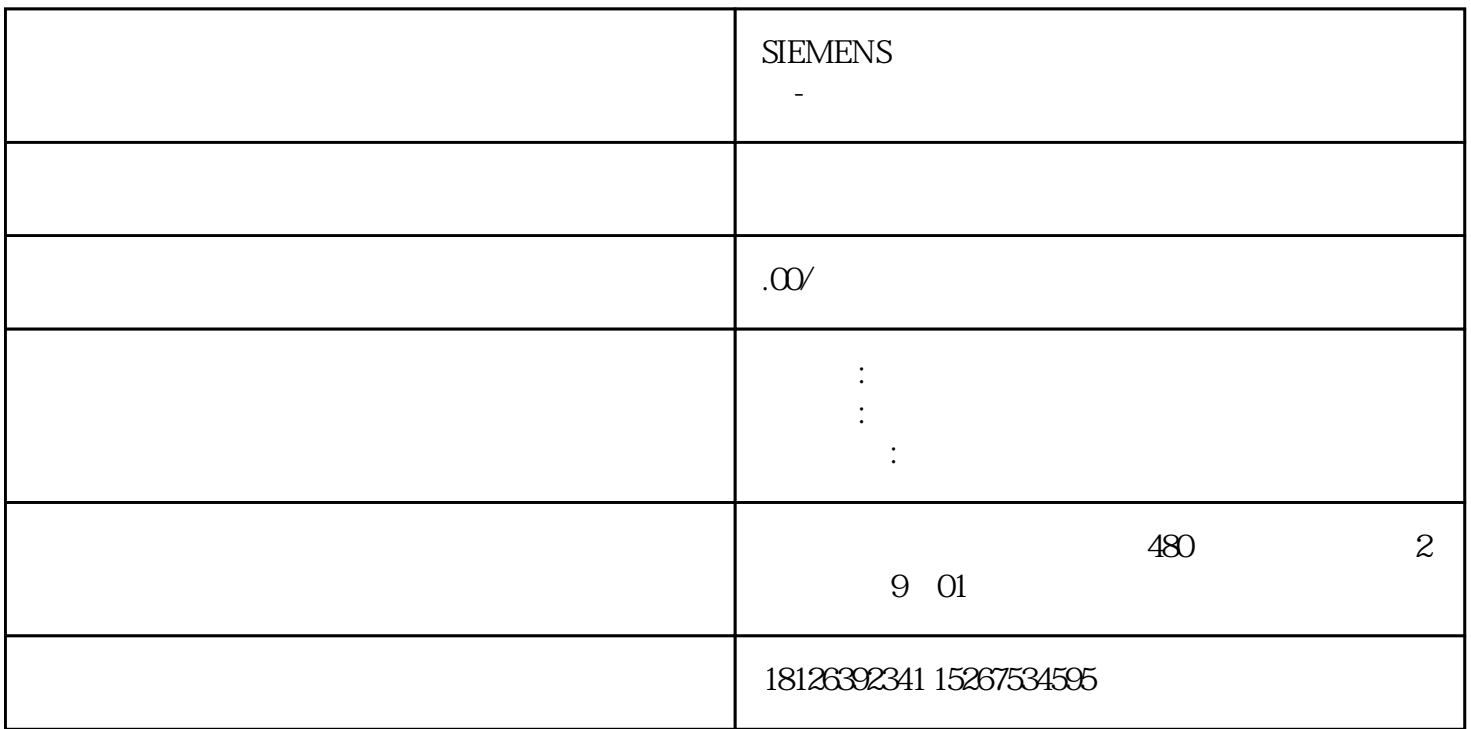

ZKA-4488-ETH PLC IO Modbus  $ZKA-4488-ETH 8$  DI8 DO4 AIQ 4-20mA 4, 64 AO, 0/4-20mA (AO, 214-20mA), 42KA-4488-ETH 30mA ZK IP 192.168.0.105TCP 10001( 10001, ZK ZK ZK modbustcp 502) 502 S7-200 Modbus TCP 1 S7-200 Modbus TCP 通信简介Modbus 是公开通信协议,详细的协议和规范,请访问 Modbus 组织的网站:http://www. modbus.org/S7-1200CPU PROFINET TCP/IP UDP PROFINET 10/100Mb/s RJ45  $S7-1200$ CPU HMI HMI CPU S7-1200 CPU PROFINET<br>TCPISO on TCPUDP V2.0 Profinet IO V2.0 S7 V2.0 TCPISO on TCPUDP V2.0 Modbus TCPHMI Web V2.0  $V41$  S7-1200 6 " "  $1: 1$   $PG$   $3: 3$  $PG$  and  $PG$  and  $PG$  and  $1, 2, 3$  $S7-1200$  1  $PG$  1  $PG$  CPU  $>$   $>$  :  $V30$  3 1 RG CPU 8 Open IE ( TCP, ISO on TCP, UDP) T-blo ck 3 S7 S7 S7 S7-200, S7-200, S7-400 S7 8 S7 S7 S7-200, S7-300 S7-4 00 S7 TCP ISO on  $TCP$  UDP  $: 2000-5000$  TSAP

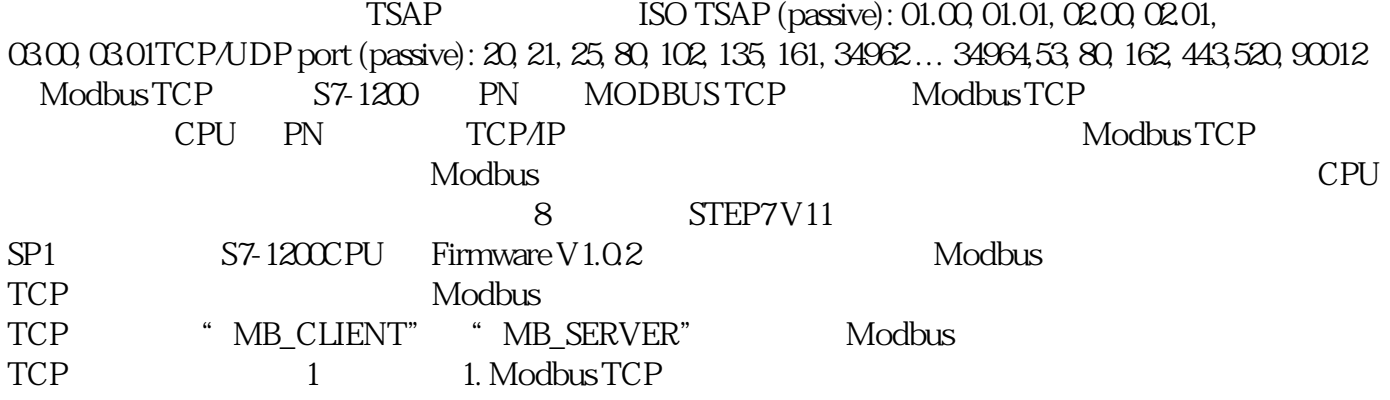